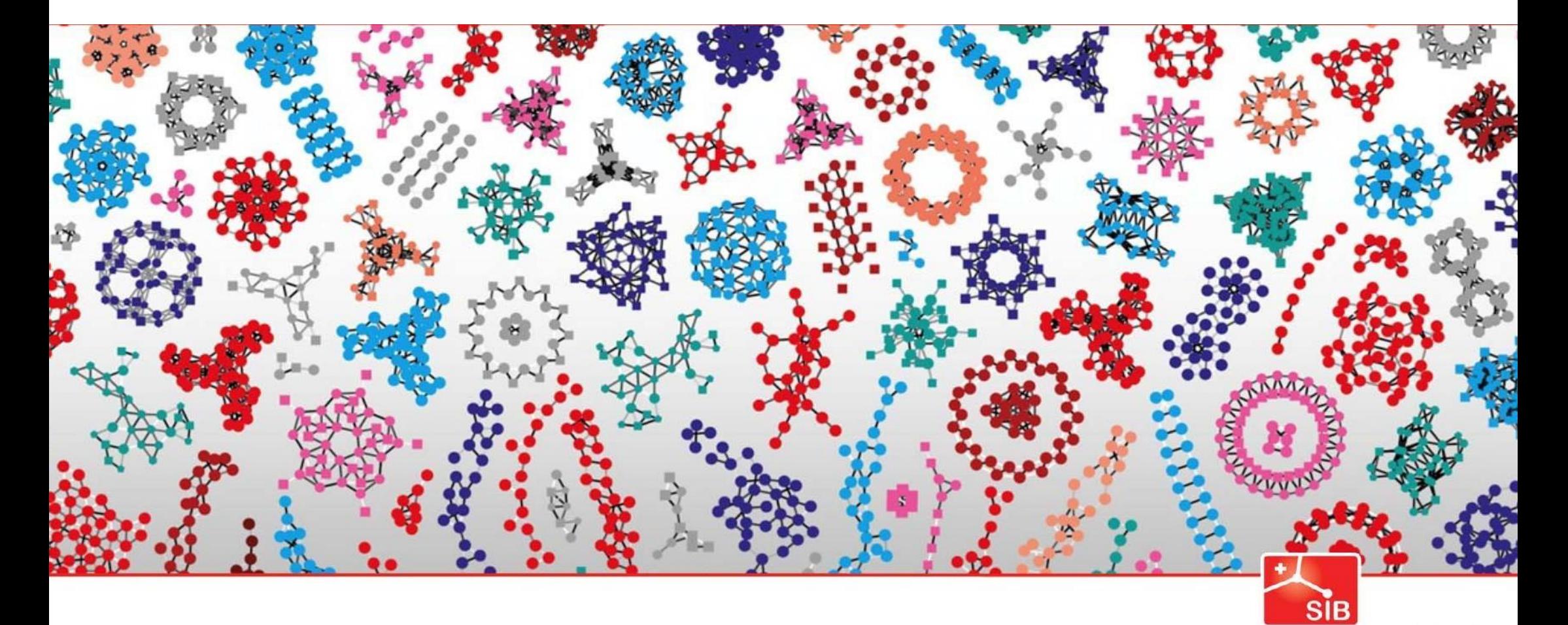

#### Introduction to Statistics

Swiss Institute of<br>Bioinformatics

Joao Lourenco and Rachel Marcone January 2024

What type of graphics do you know ?

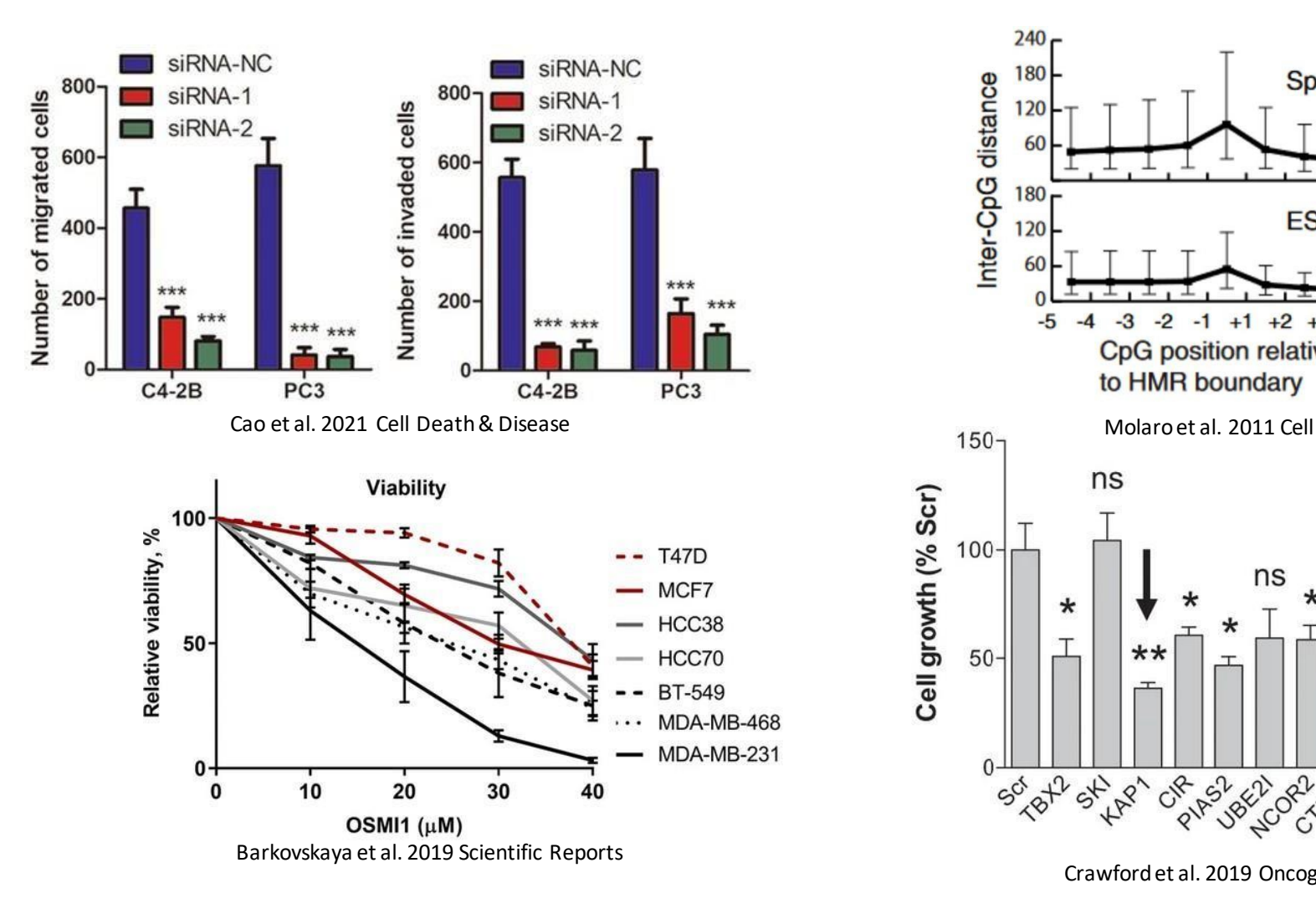

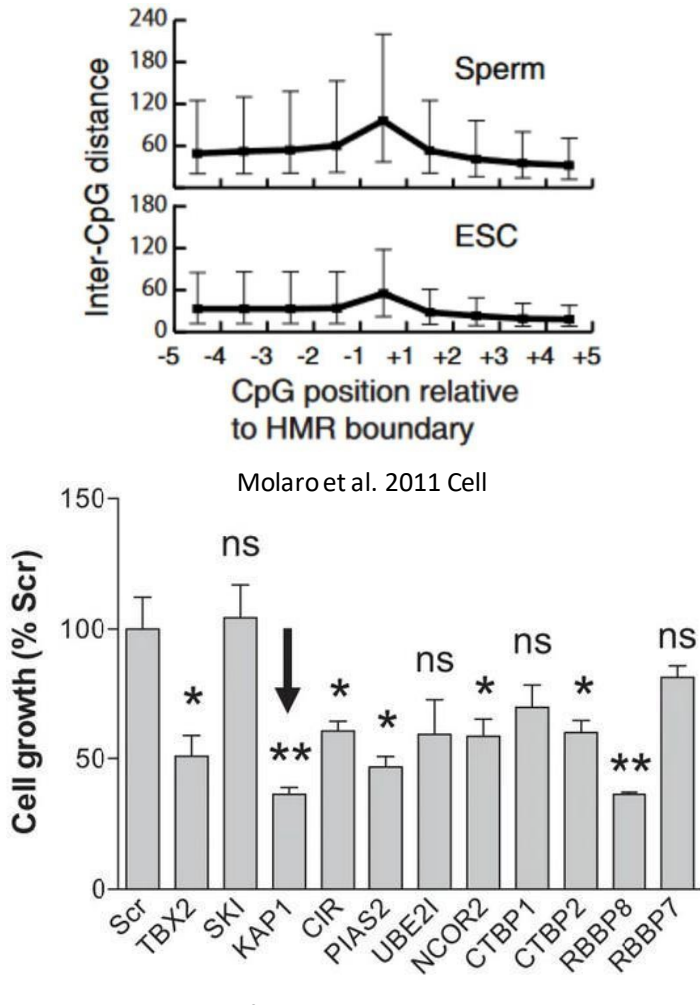

Crawfordet al. 2019 Oncogene

# *Quiz: When is it significant*

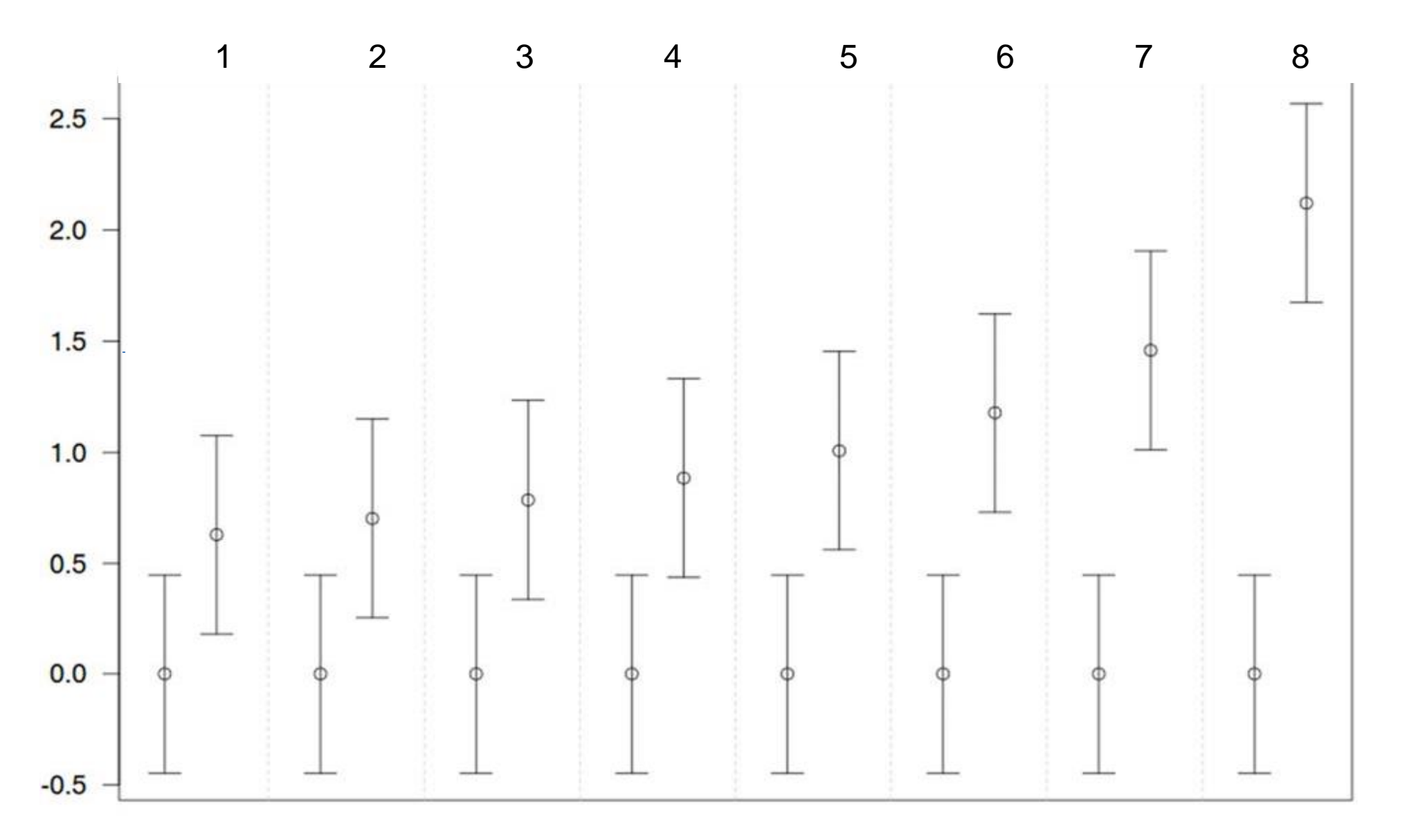

## *Quiz: When is it significant*

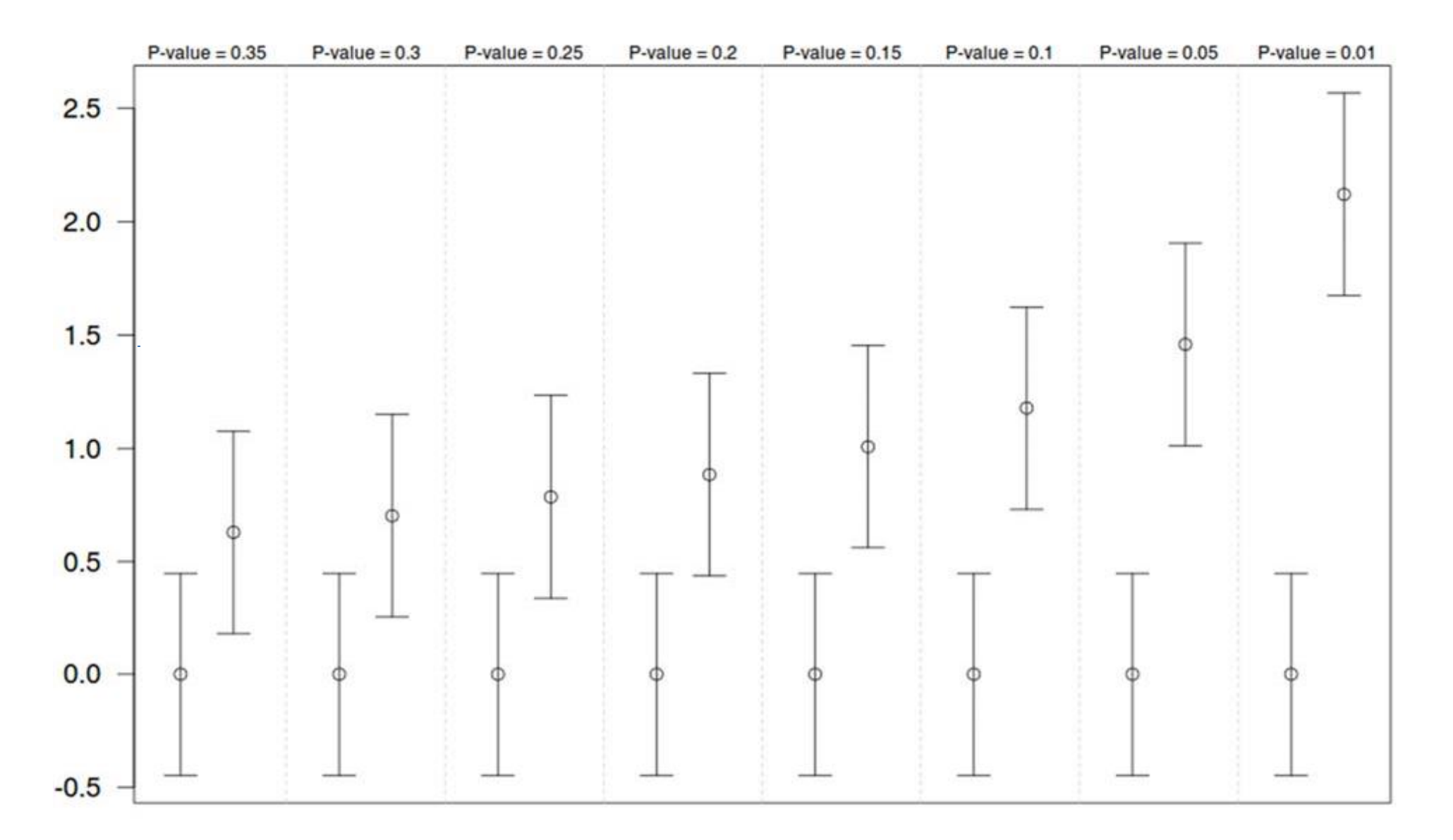

*Be aware of error bars, hiding the data!*

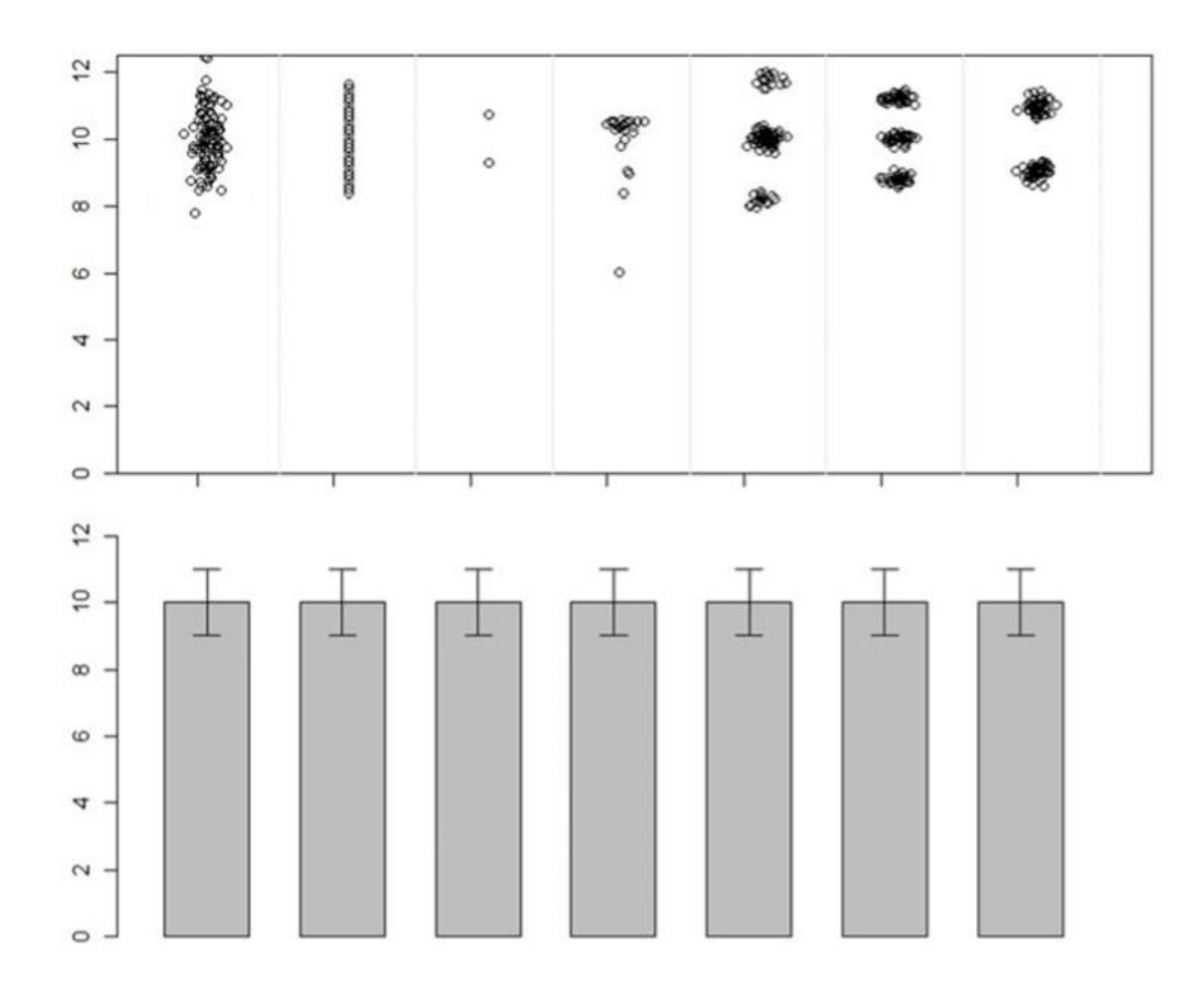

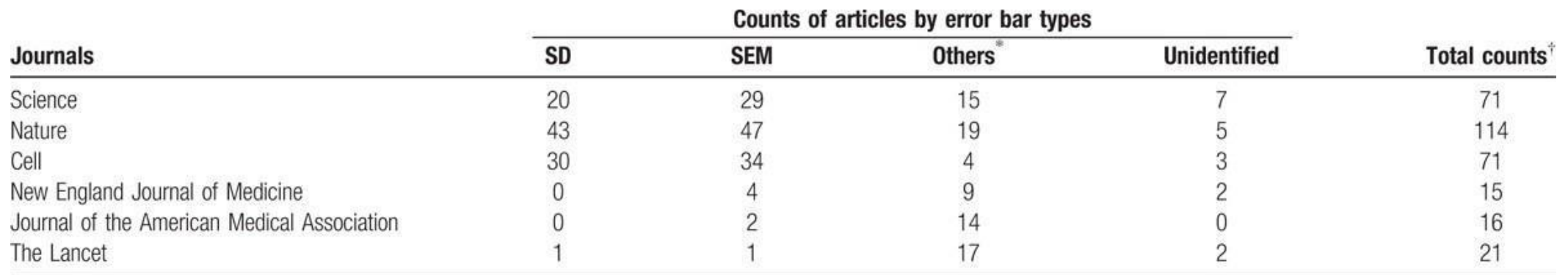

 $SD = standard deviation$ ,  $SEM = standard error$  of the mean.

Other measures shown as error bars.

<sup>†</sup> These data represent the total number of articles that appeared in the publication during the review period that used error bars in figures. The articles using 2 or more types of error bars were counted in each category but only once in the total category.

#### Counts of articles by types of error bars published in representativescientific journals from January 1, 2019 to March 31, 2019.

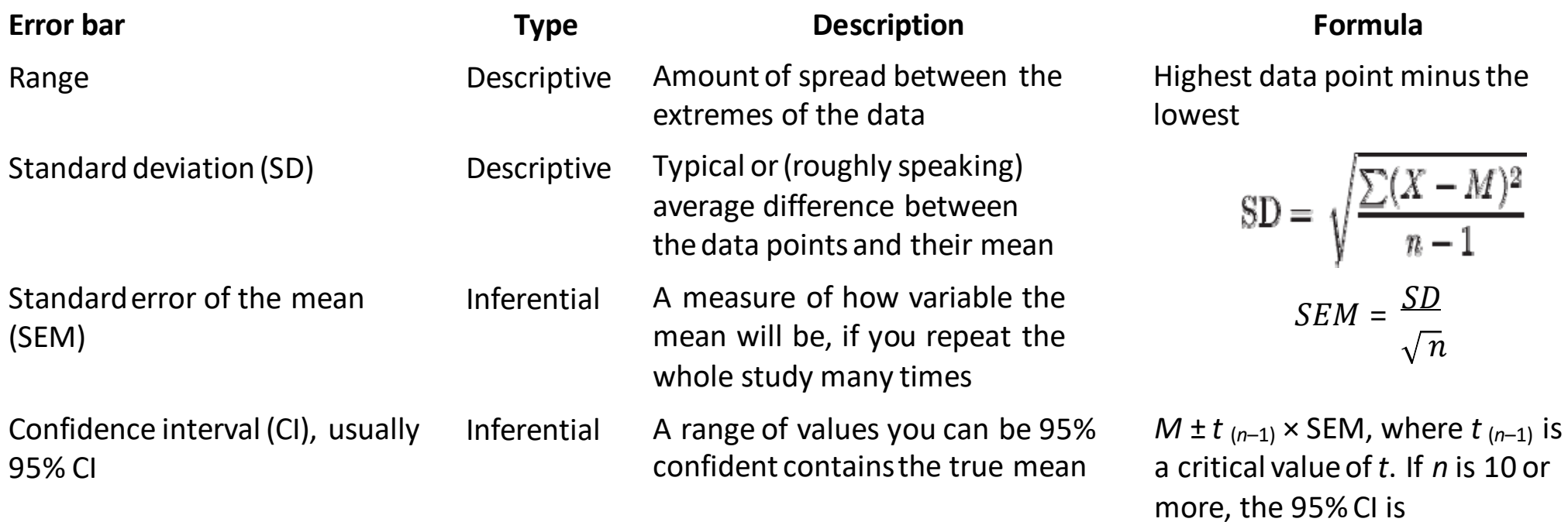

approximately *M* ± 2 × SEM.

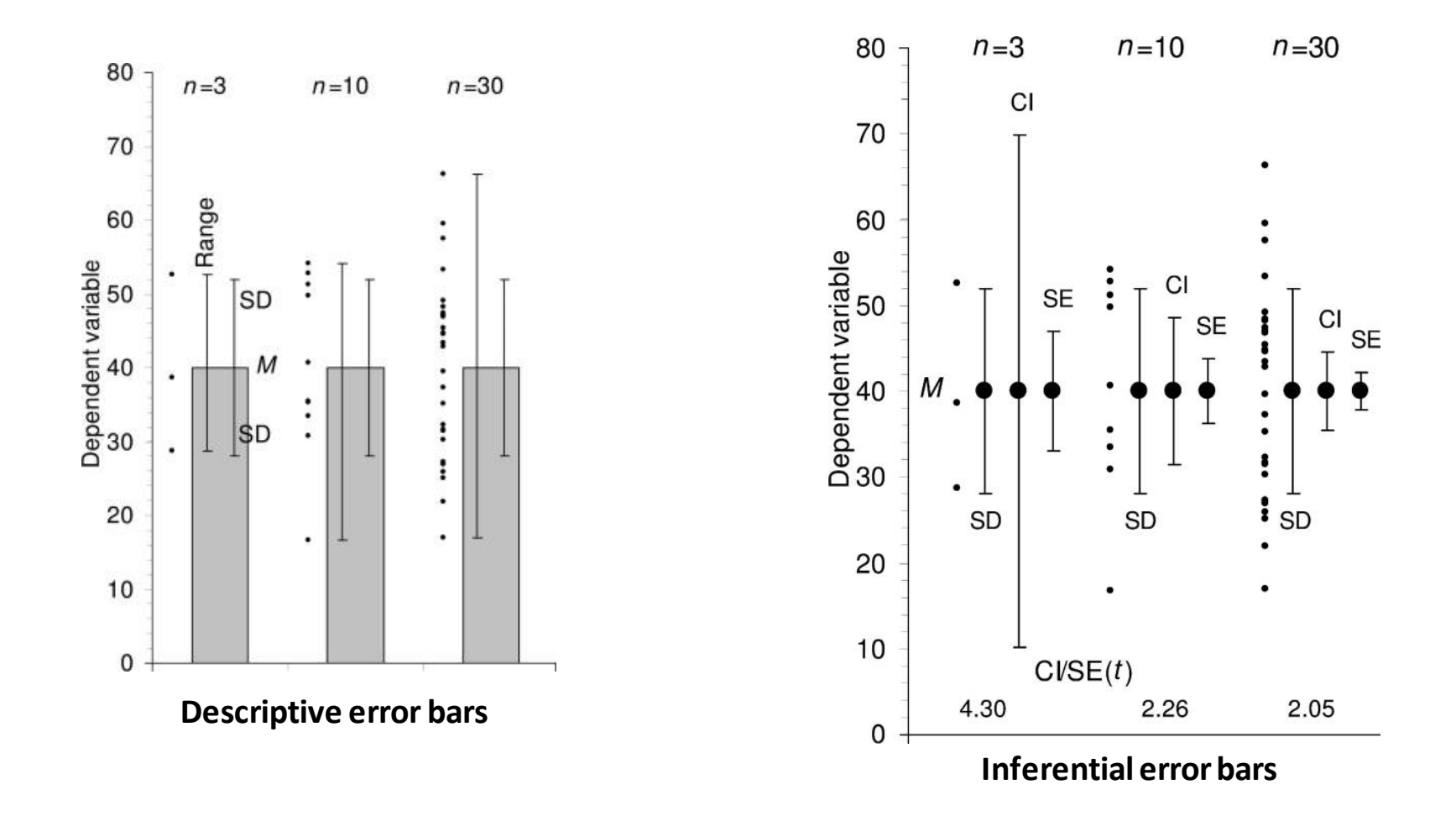

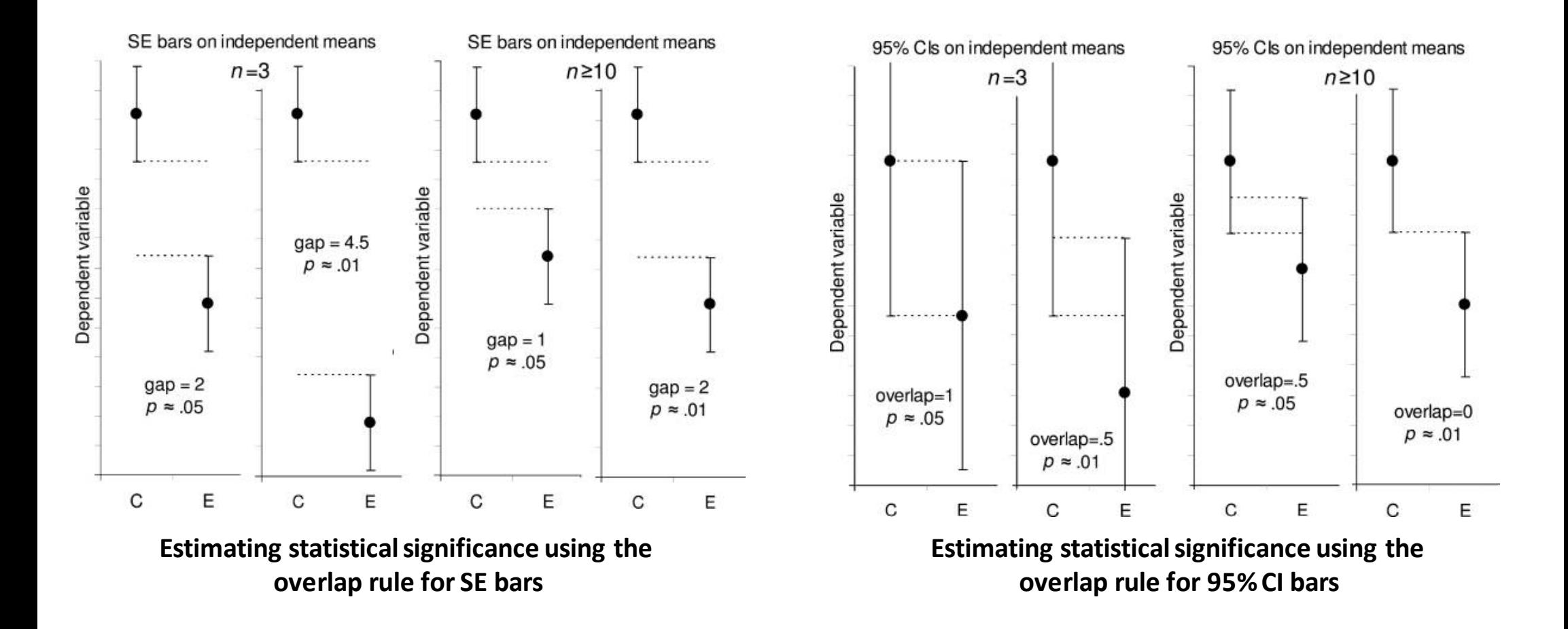

> Psychol Methods. 2005 Dec; 10(4):389-96. doi: 10.1037/1082-989X.10.4.389.

#### Researchers misunderstand confidence intervals and standard error bars

Sarah Belia <sup>1</sup>, Fiona Fidler, Jennifer Williams, Geoff Cumming

Affiliations + expand PMID: 16392994 DOI: 10.1037/1082-989X.10.4.389

#### **Abstract**

Little is known about researchers' understanding of confidence intervals (CIs) and standard error (SE) bars. Authors of journal articles in psychology, behavioral neuroscience, and medicine were invited to visit a Web site where they adjusted a figure until they judged 2 means, with error bars, to be just statistically significantly different (p < .05). Results from 473 respondents suggest that many leading researchers have severe misconceptions about how error bars relate to statistical significance, do not adequately distinguish CIs and SE bars, and do not appreciate the importance of whether the 2 means are independent or come from a repeated measures design. Better guidelines for researchers and less ambiquous graphical conventions are needed before the advantages of CIs for research communication can be realized.

# Avoid error bars if possible

# If you have to use them, document them, and try not to use them alone.

What are the alternatives ?

#### *Alternative:showyour data !*

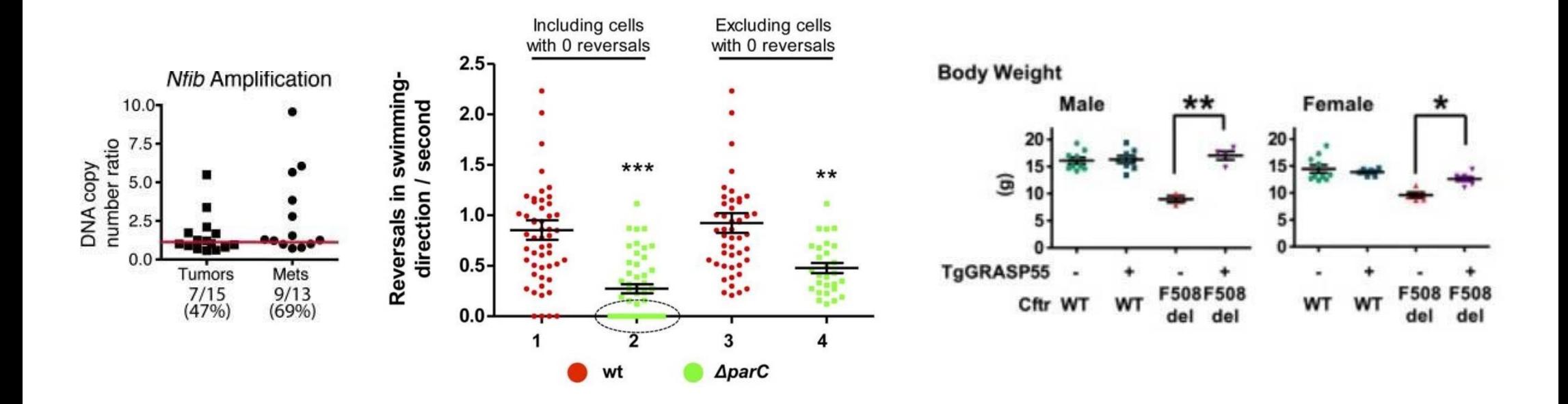

#### *Alternative: boxplots(box and whiskersplots)*

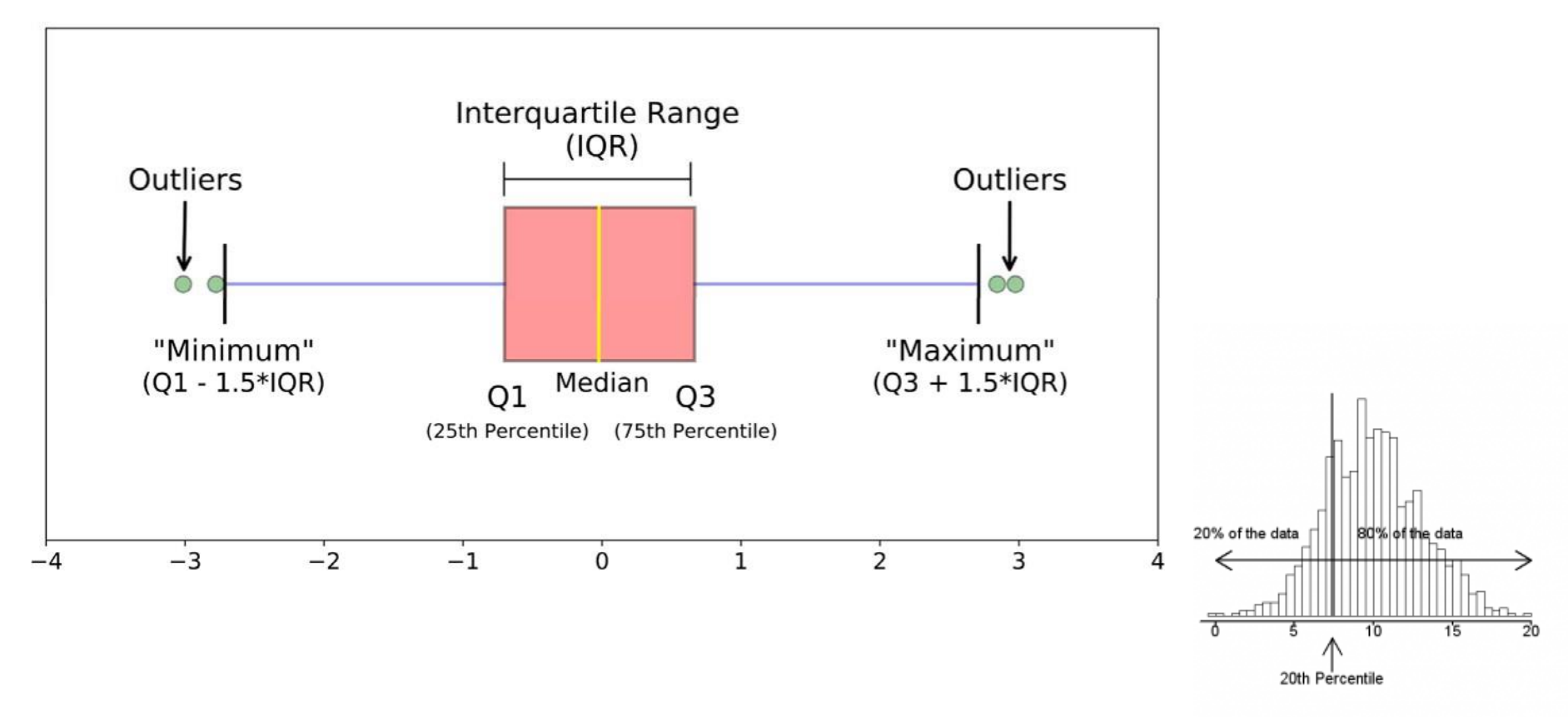

**In R: boxplot(data)**

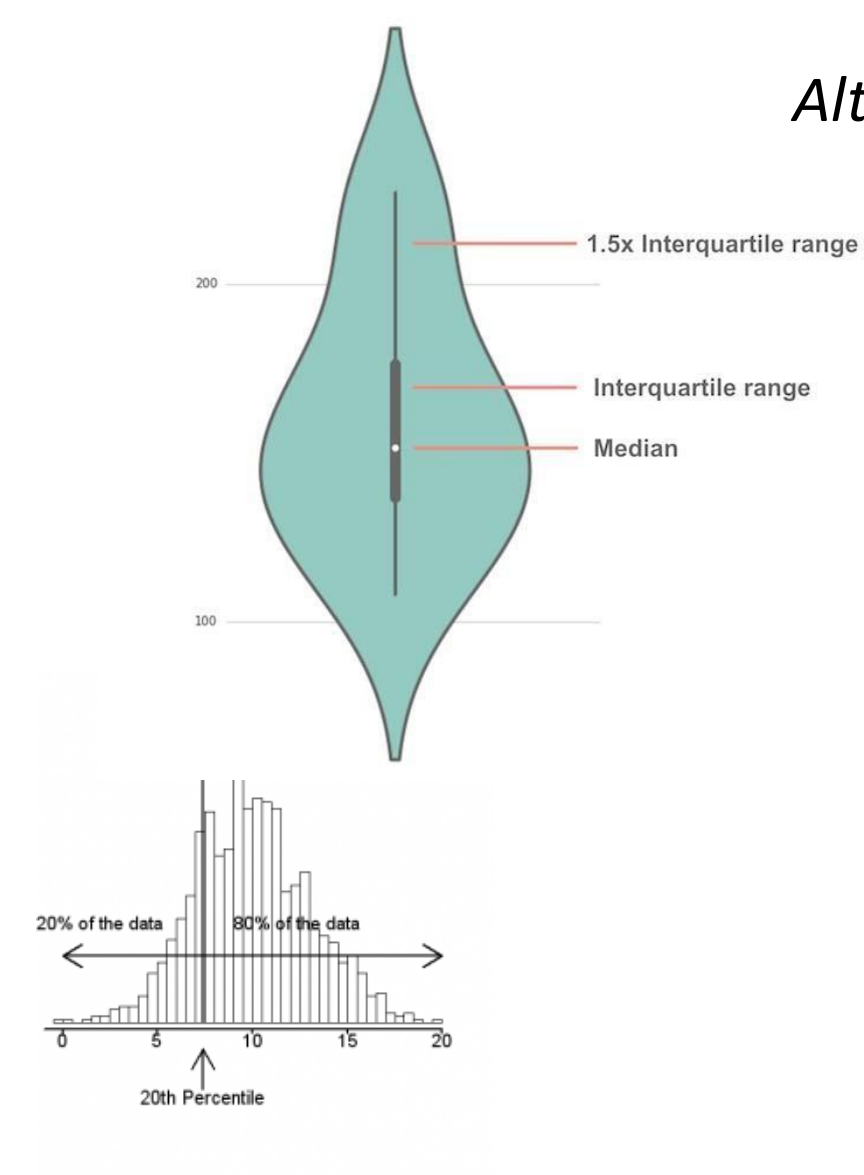

#### *Alternative:violinplots*

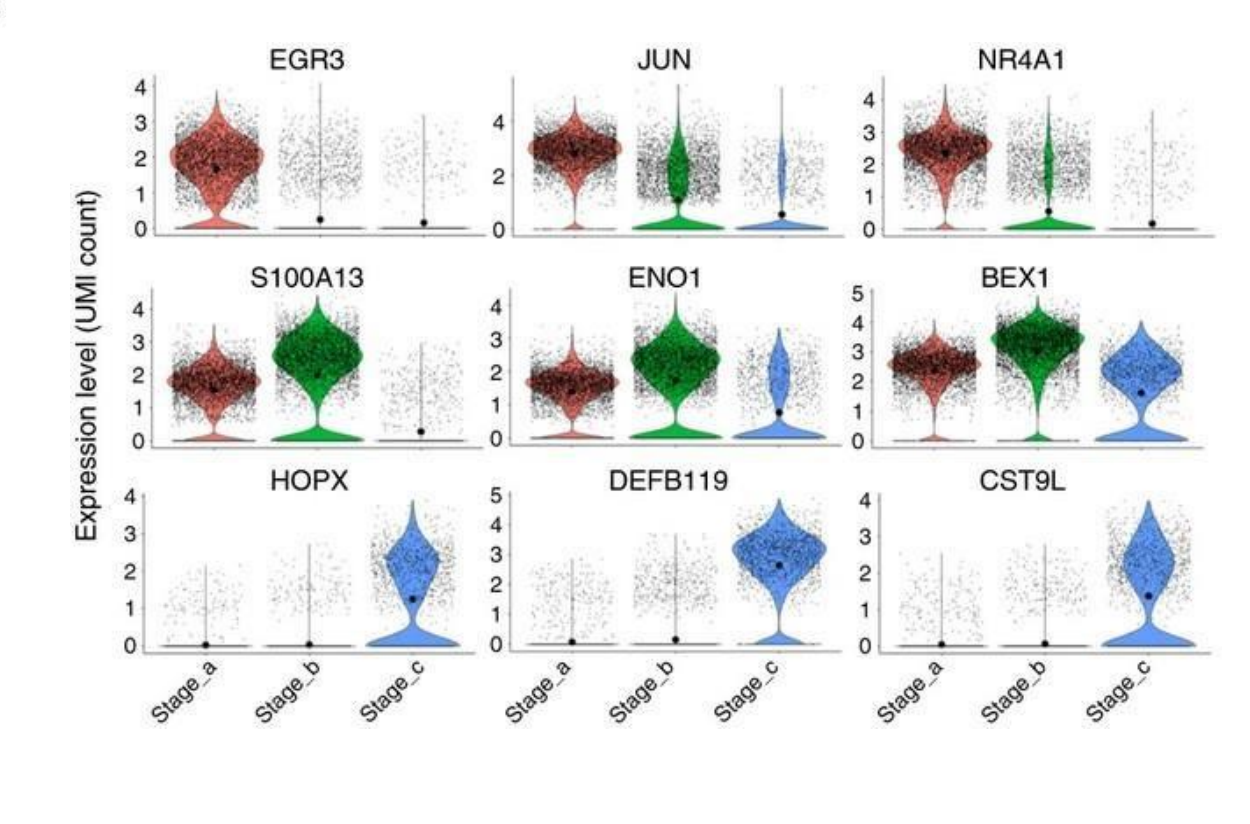

**In R: library(vioplot) vioplot(data)**

# *The associated boxplots*

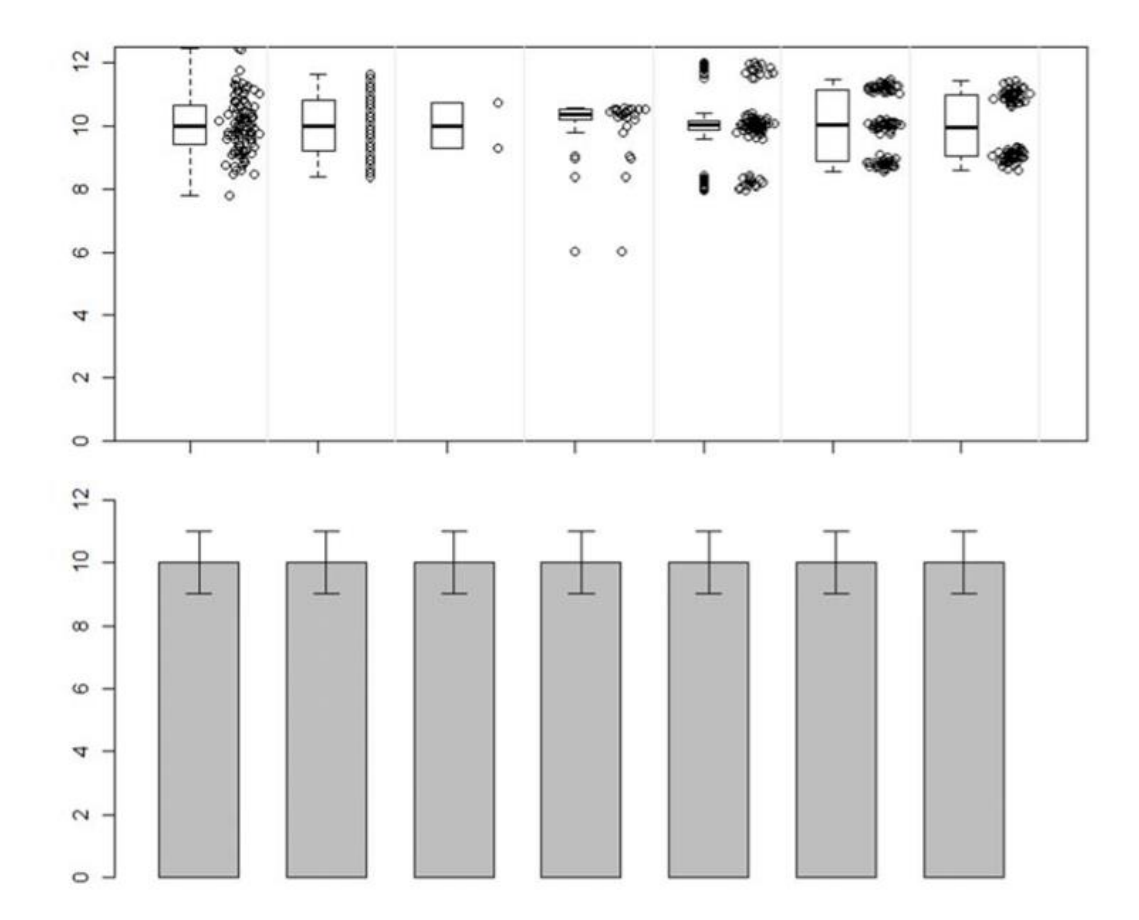

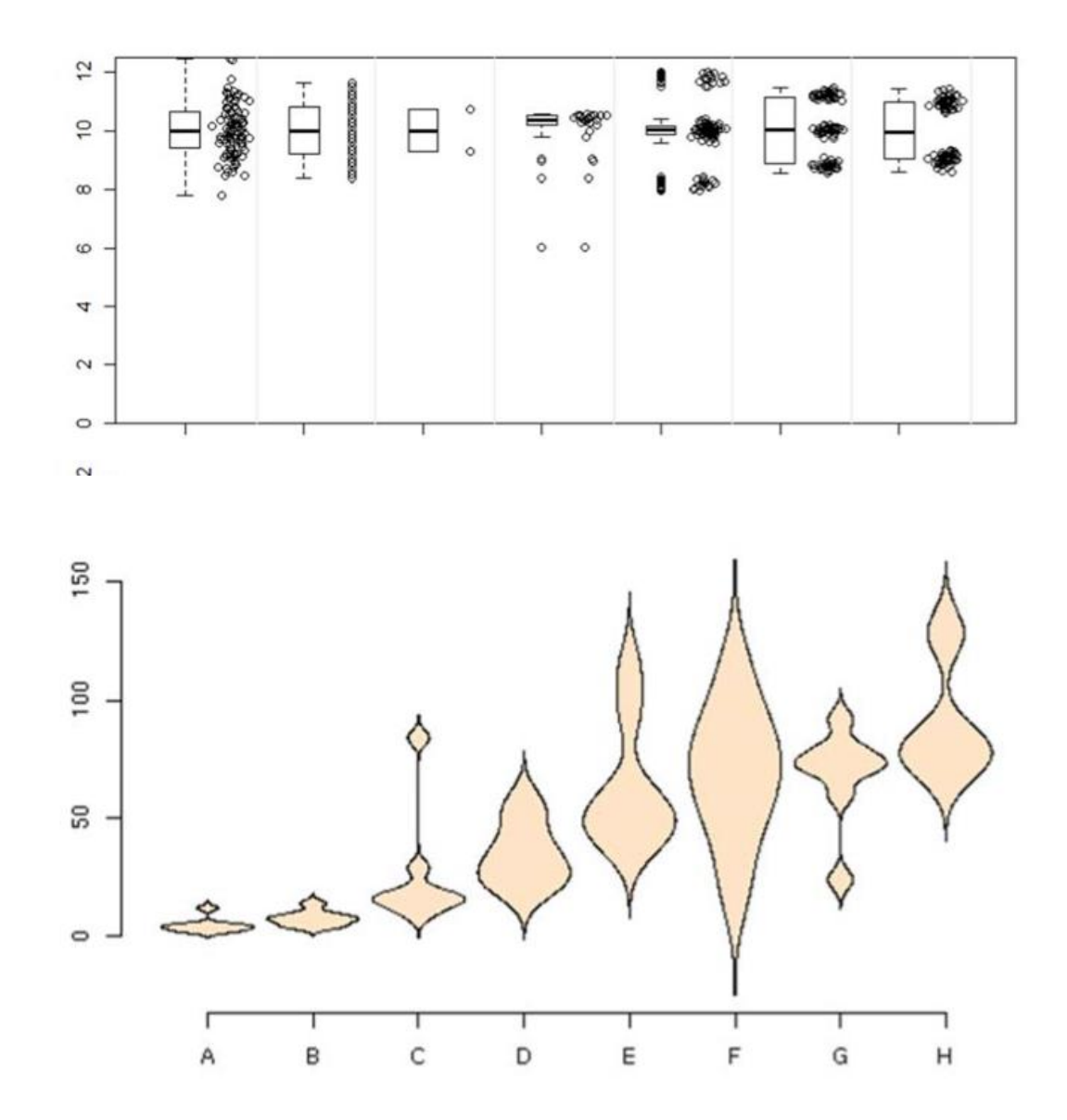

#### *Alternative:histograms*

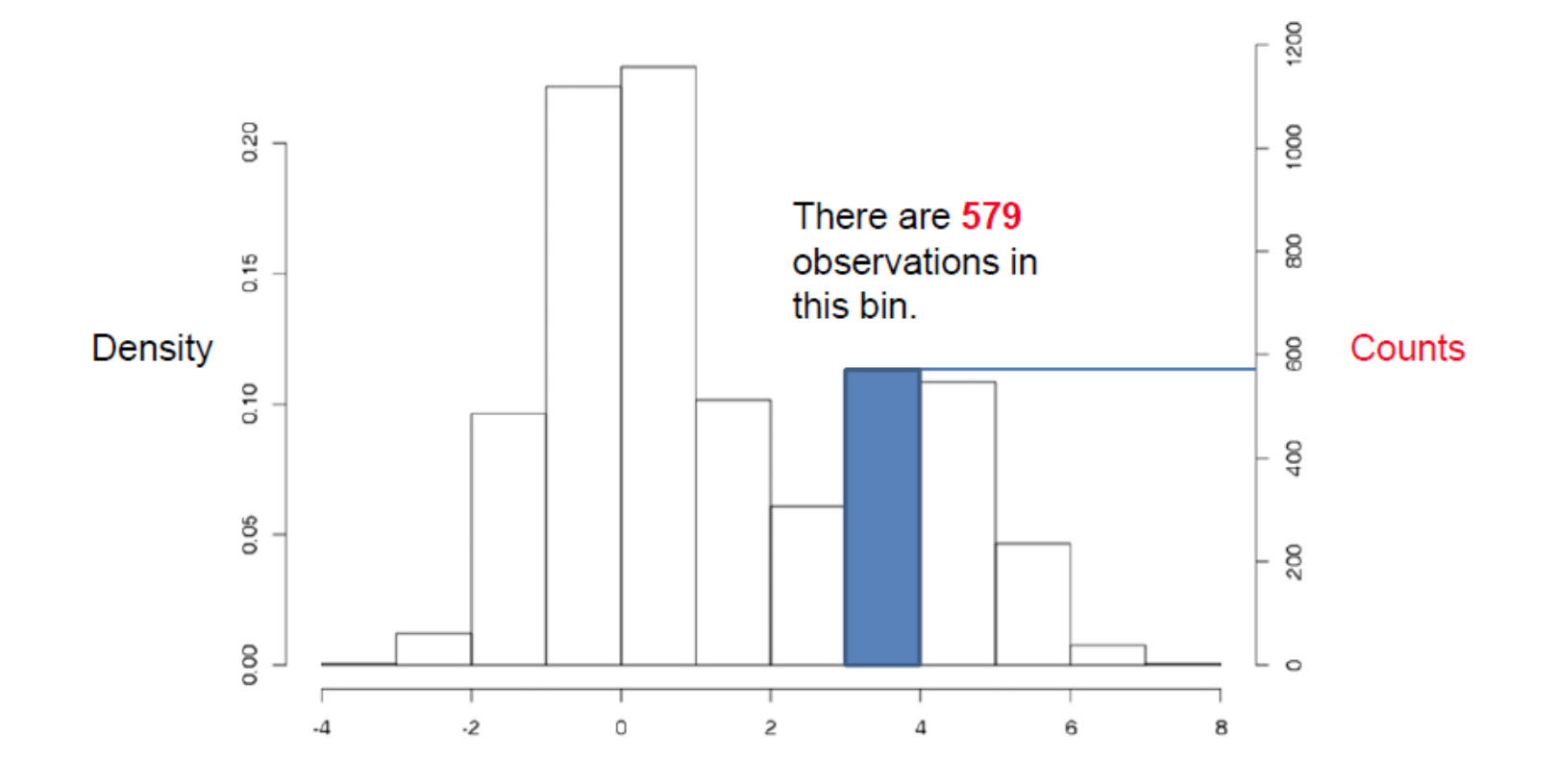

In R: hist(data, freq=TRUE)

#### *Alternative:histograms*

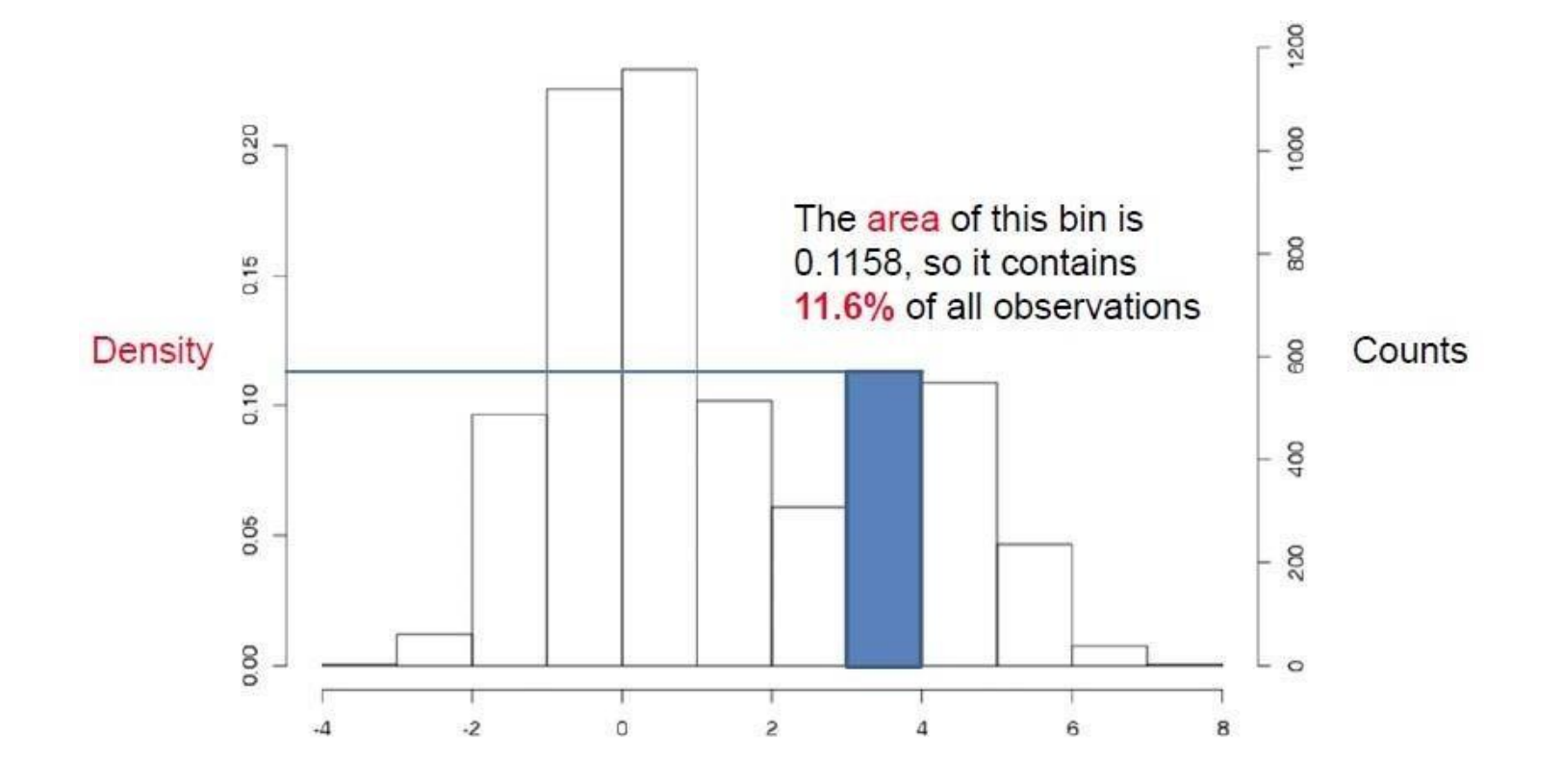

In R: hist(data, freq=FALSE)

#### *Alternative:histograms*

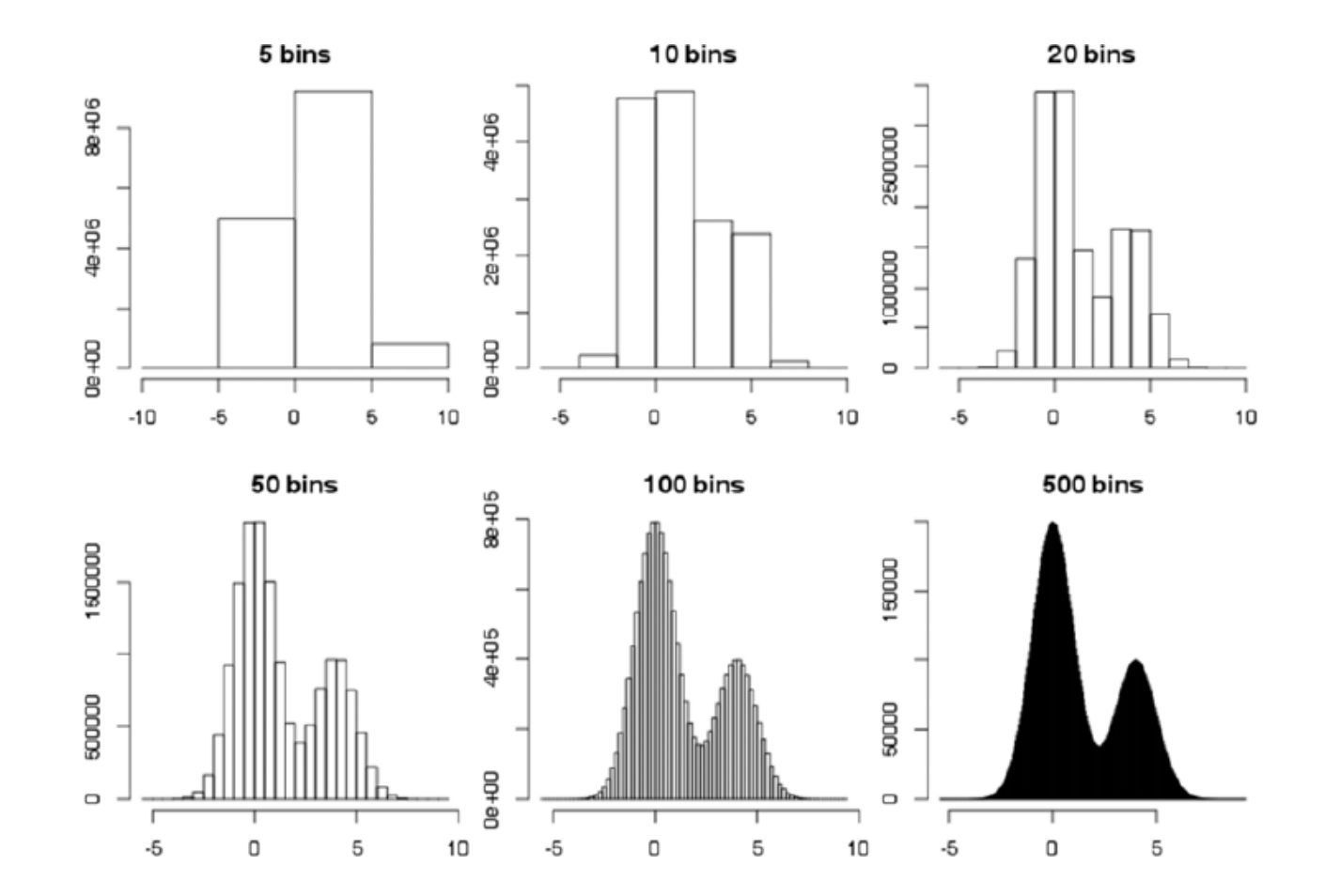

**In R: hist(data, breaks=20)**

#### *Alternative: histogramswithdensity*

- The density describes the theoretical probabilitydistributionof a variable
- Conceptually,itis obtained in the limit of infinitely many data points
- When we estimateit froma finite set of data,we usuallyassume that the density is a smooth function
- Youcan think of it as a "smoothed histogram"

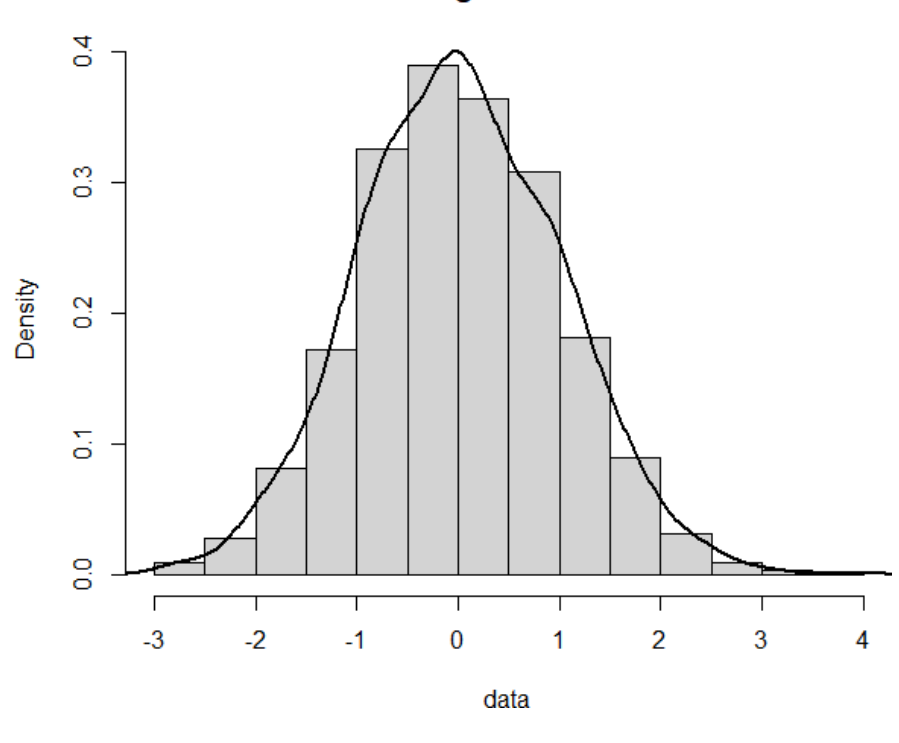

**Histogram of data** 

**In R: hist(data, freq=F) lines(density(data), lwd=2)**

Standard Normal Distribution

#### Mixture of Gaussians - bimodal

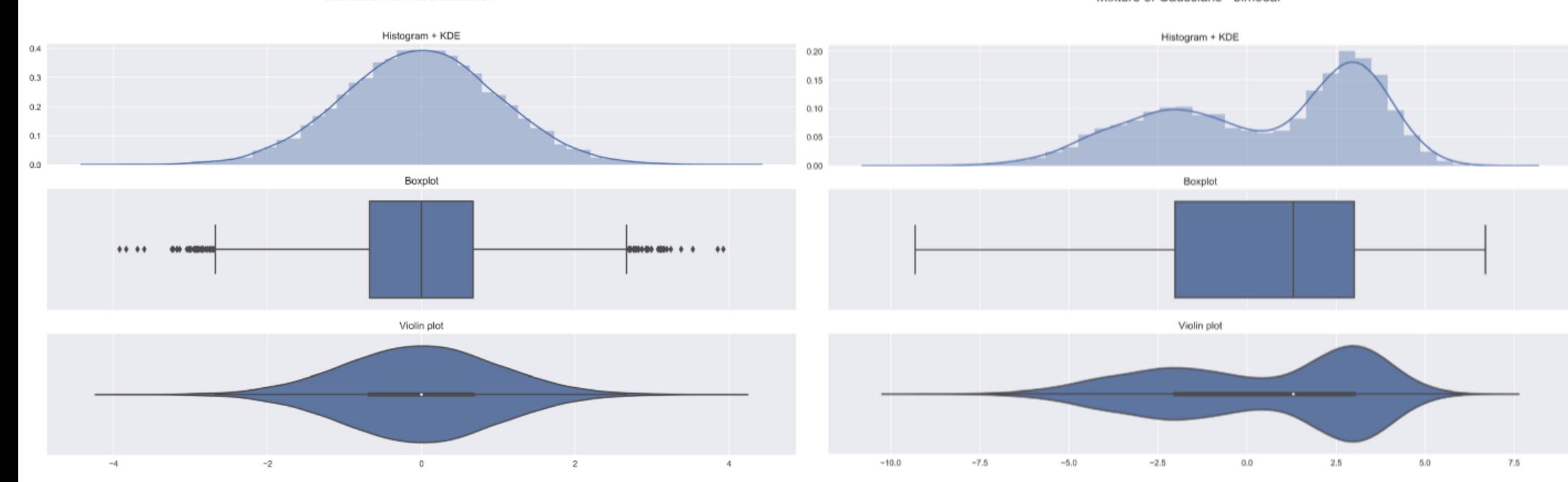

Dataset 1 (500 points)

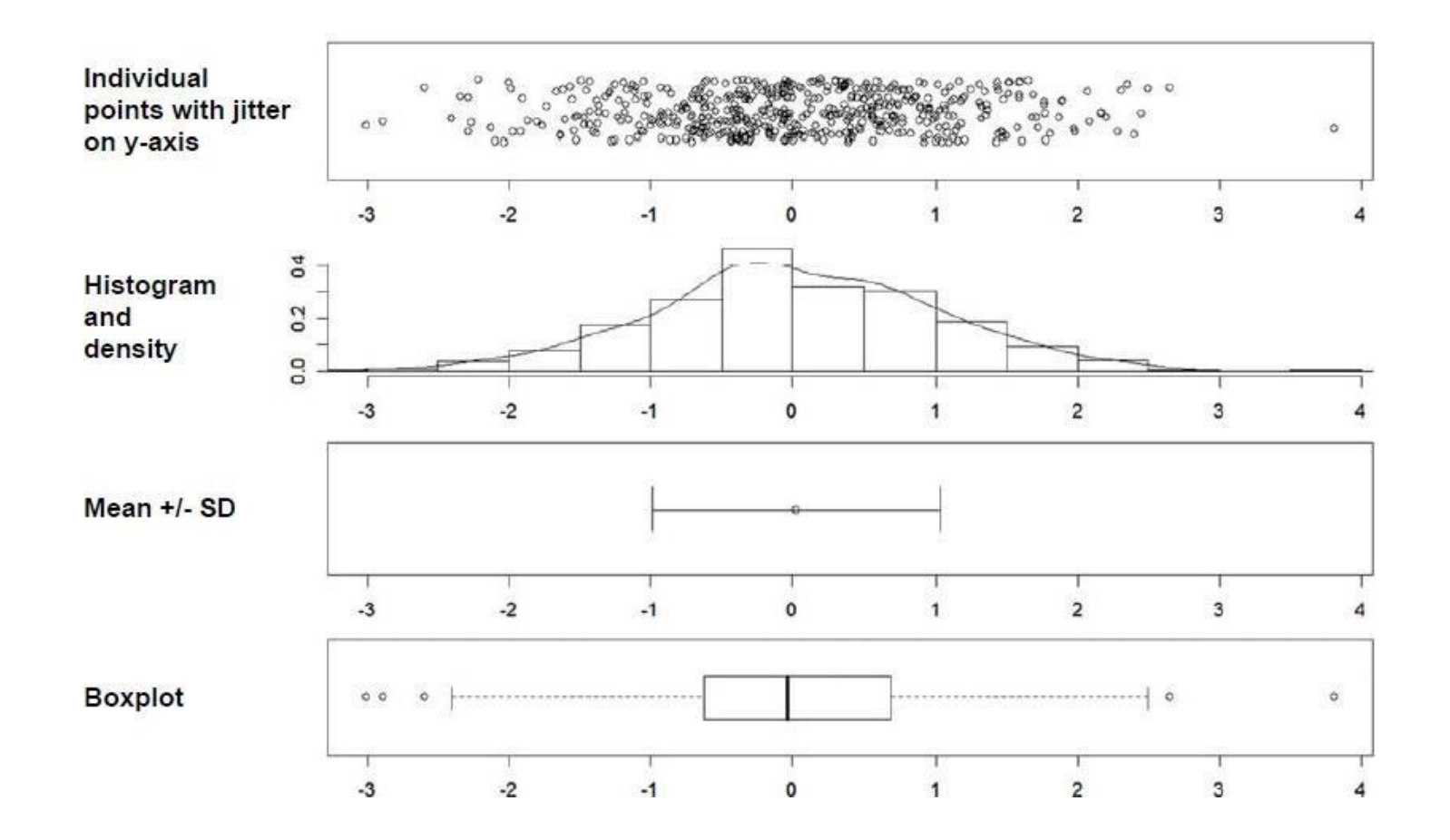

Dataset 2 (37 points)

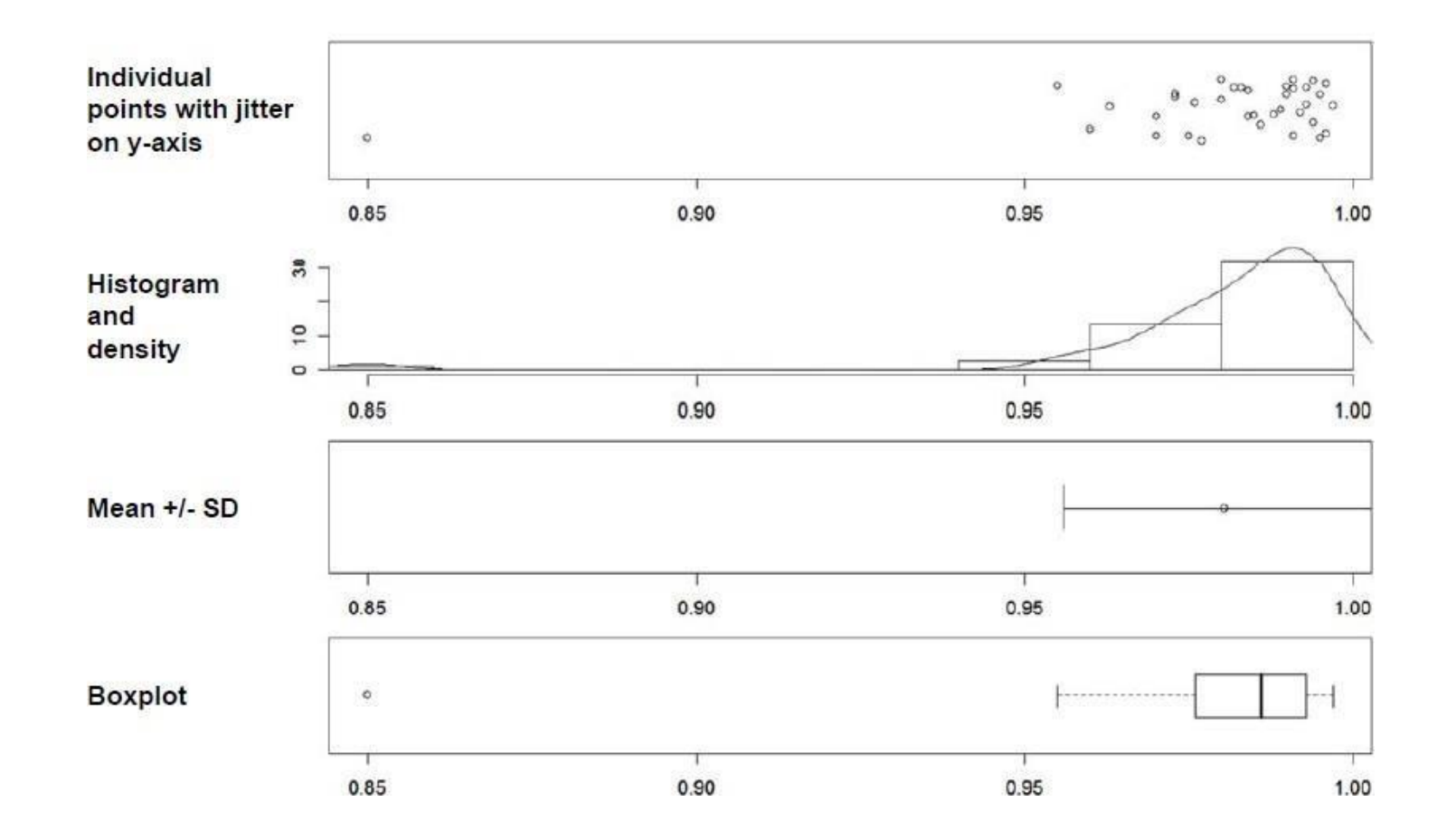

Dataset 3 (100 points)

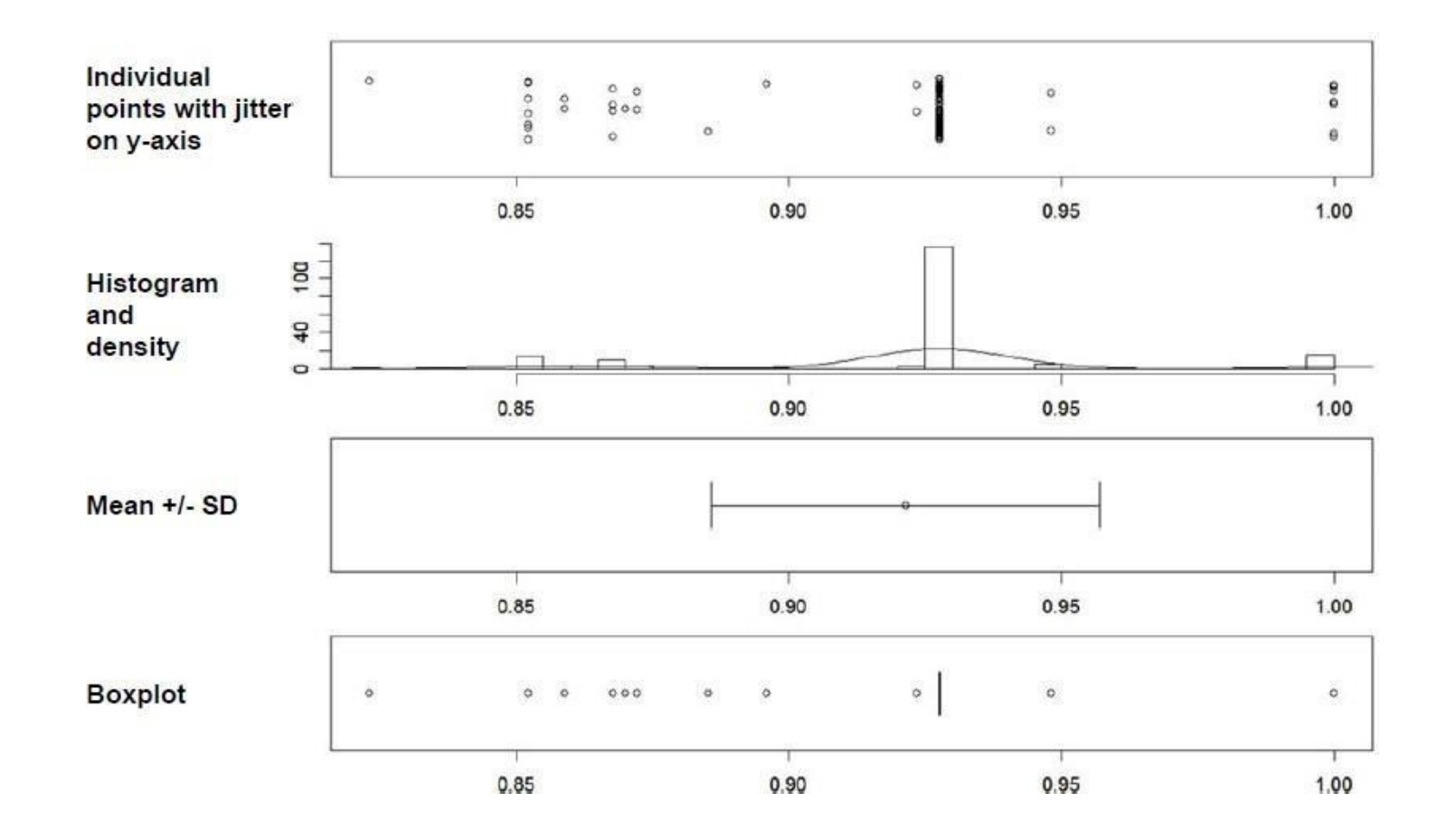

Dataset 4 (4 points)

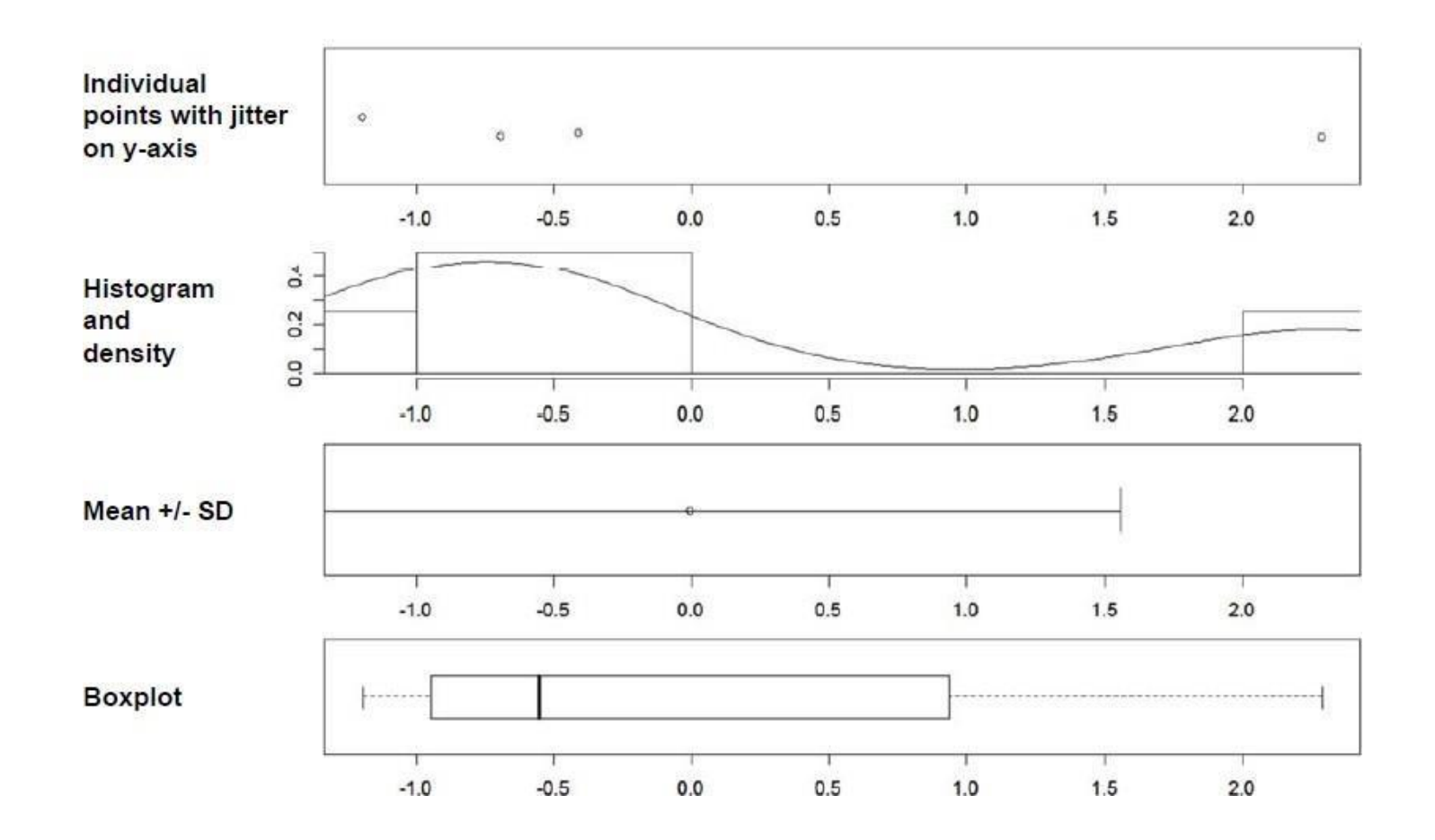

#### Bivariate and multivariate data

scatterplot

 $\circ$  $\frac{1}{2}$  $\frac{1}{2}$  $\circ$ 8  $\circ$  $^{\circ}$  $8^{\circ}$  $\circ$  $\circ$  $\circ$  $\circ$  $\circ^{\circ}$  $\alpha$  $\circ$  $_{\rm o}^{\rm o}$  $\frac{8}{5}$  $\circ$  $\sim$  $\circ^{\mathrm{o}}$  $\circ$  $\circ$  $\circ$  $\circ$  $0.6$  $0.6$  $\epsilon$  $\circ$ **HILLE** Data 2  $\sim$  $\circ$ 00000  $\circ$  $\circ$  $\circ$  $0.4$  $0.4$  $\circ$  $\circ$  $00$  $\circ$  $\circ$  $00$  $0.2$  $0.2$  $\circ$  $\circ$  $\circ$ L  $0000$  $\circ\,^\circ$  $\circ$ E٥  $\frac{0}{0}$ .  $_{\rm o}^{\rm o}$ O  $111$  $1$ H  $11111$ Data 1 Data 2  $0.0$  $0.2$  $0.4$  $0.6$  $0.8$  $1.0$ Data 1